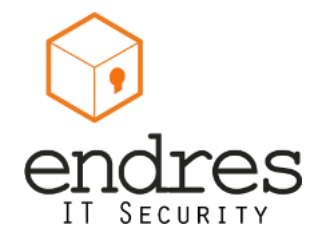

# **Practical Security for start-ups**

by Pablo Endres - www.PabloEndres.com - Startplatz Köln 27.11.2013

## **Agenda**

- About me
- Why are we here?
- **Nightmare scenarios from real life**
- **Device security**
- Passwords and why the are not enough
- **EXPLORER Internet security**
- Questions

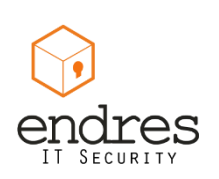

# **About me**

#### **Pablo Endres**

IT Security consultant / researcher

Email: epablo@pabloendres.com Twitter: @epablosensei Blog: http://pabloendres.com

- Design and implementation of secure cloud environments
- Penetration and security testing (design, planning and execution)
- Development of security programs and concepts
- **Project management**
- Certified: CISSP, OPSA, OPST
- Active researcher @ ISECOM and contributor to Hacker High School
- Hands on experience in the telecommunications industry: wireless carriers, ITSPs, ISP and hosting providers
- $\blacksquare$  I have a thing for start ups

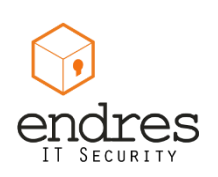

## **WHY ARE WE HERE?**

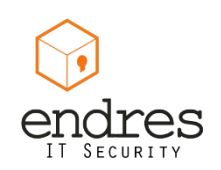

### **Why are we here?**

- Just wanted to see what this is all about …
- To stop being low hanging fruit
- Curious about IT Security
- Want practical tips that can be implemented
- Are really worried about the security aspects of you start up and client data

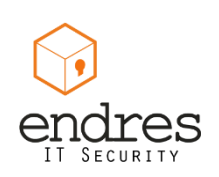

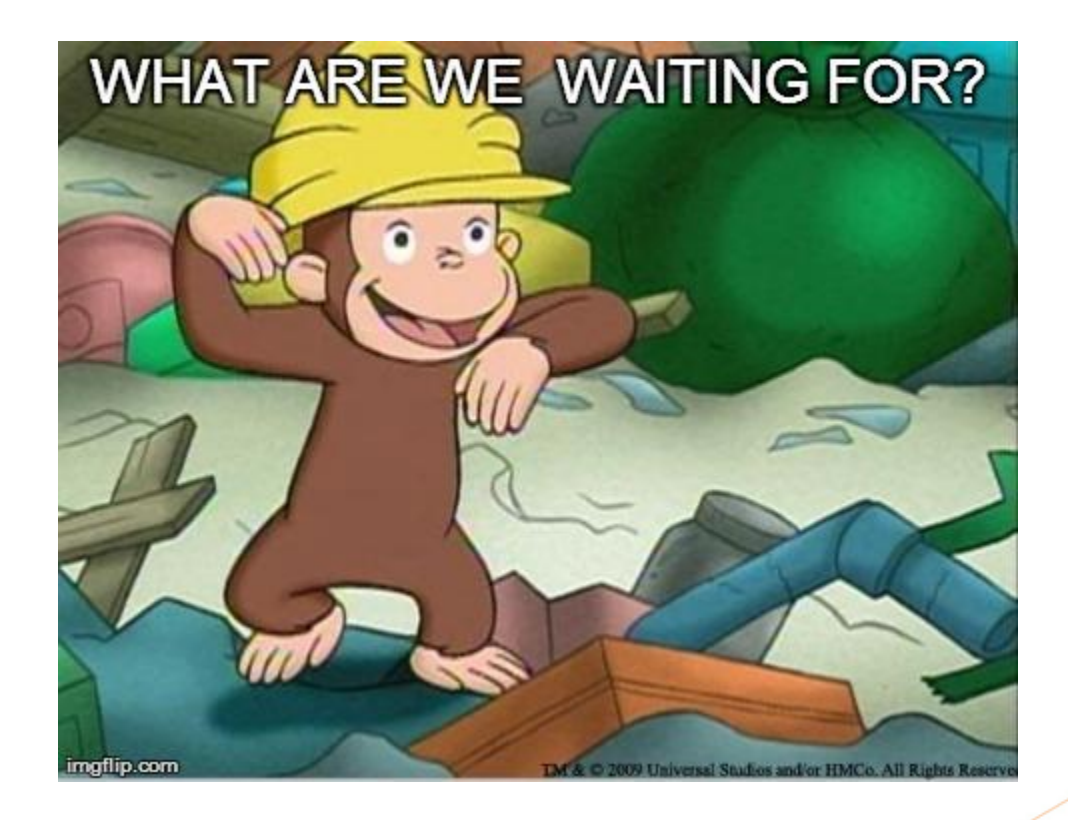

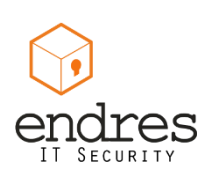

Security breaches, those will **never** happen to me?

# **NIGHTMARE SCENARIOS**

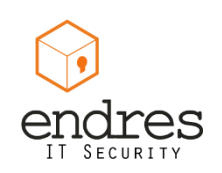

# **Quick statistic**

Who uses …

- Hotpots (hotel, airport, cafe ..)
- Public transportation (train, bus ...)
- A laptop
- **Smartphone**
- CMS
- Social Media: Facebook, Twitter, other

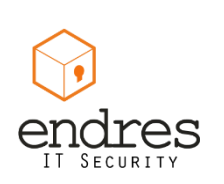

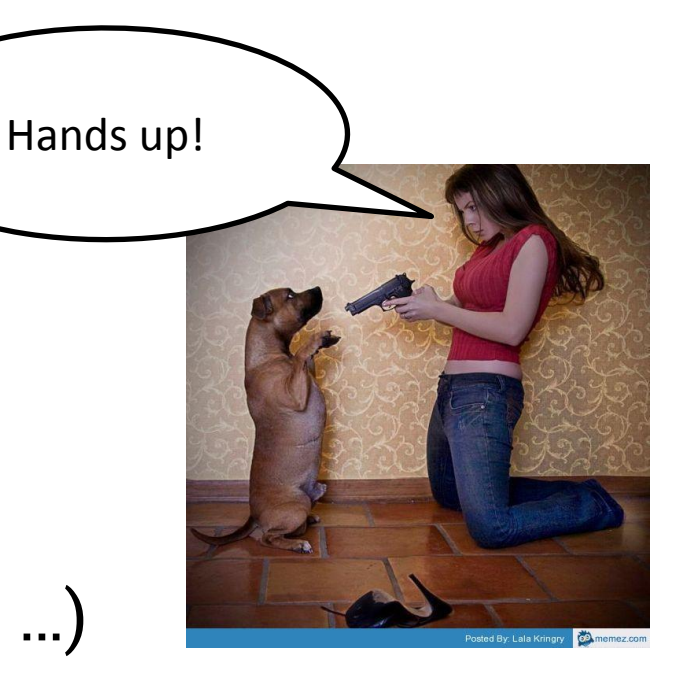

Security breaches, those will **never** happen to me?

## **SCENARIO :: USING A HOTSPOT?**

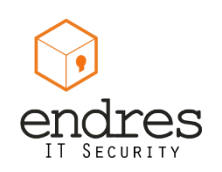

### **Scenario :: Using a hotspot?** As usual, around  $10 - 11$  am ... Double late moca, vanilla, fat free milk

- You walk into you regular cafe and order your usual caffeine mix
- Sit down and after a while open your laptop to:
	- update your blog, upload a file to the site
	- check facebook emails
	- have a look at your dashboard / CRM

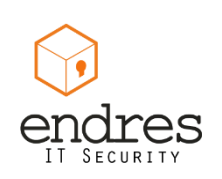

### **What you didn't know is … :: Using a hotspot**

 An attacker had a rogue hotspot running (MITM hot-spot) or just his laptop

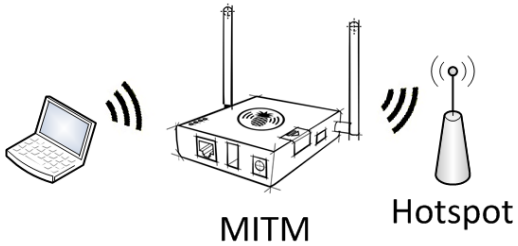

- He **captured your credentials** 
	- a bot just **defaced your website**
	- Created a user with **access to your emails**
	- sent a ton of **spam emails from your account**

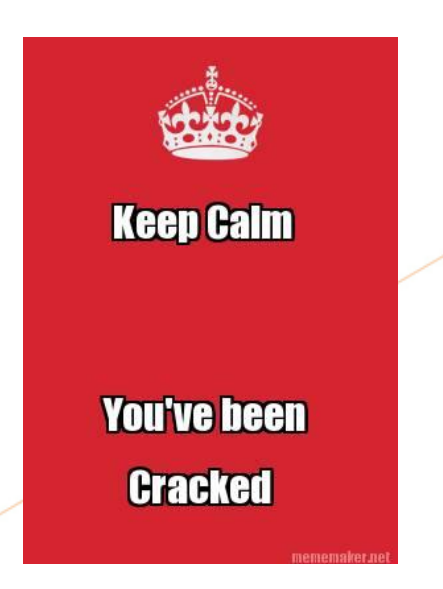

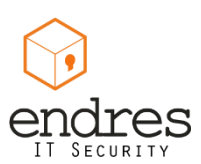

#### **Hotspot :: Is this for real?**

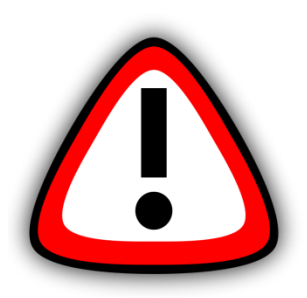

### This a really common scenario

- Most hosting providers still offer **clear-text protocols** for email and is the **default**
- **If not explicitly configured admin access to applications** is **not encrypted** i.e.
	- CMS Wordpress, joomla, Typo3
	- CRM SugarCRM
- **Traffic in hotspots / Wi-Fi is available to anyone logged** into it

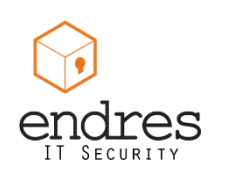

#### **How does this work :: Using a hotspot**

- Wireless LAN is a public medium
	- Anyone logged into it, can read all the traffic (sniffing)
	- **Maybe even inject traffic**

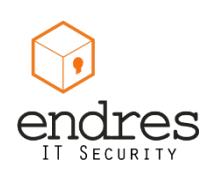

### **Live Demo :: Using a hotspot**

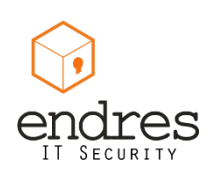

### **Practical Security :: Using a hotspot**

- Check the network name
- Turn off sharing
	- **Windows:** 
		- Setup the network as public when asked by the firewall
		- Turn off file and printer sharing
		- Disable discovery mode
	- Mac:
		- Enable stealth mode
- Use secure protocols
	- Look for SSL encryption: HTTPS, IMAPS, POPS, SSH, SFTP
	- **SSL / TLS / Encryption check mark**
	- **Make sure access to your dashboards**, admin interfaces are encrypted (HTTPS)
- Turn off wireless (when not using it)
	- Use the Hw switch if available
- Use a firewall

#### **Use a VPN**

- All your traffic will be encrypted \*
- You can setup up with your office or home router
- There a many good VPN providers out there

#### **Use Tor**

- All traffic will be encrypted\*
- Can use multiple exit nodes

Source: http://www.pinterest.com/pin/241998179949327635/

**#PracticalSecurity**

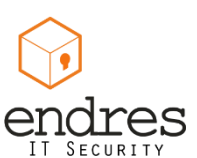

Security breaches, those will **never** happen to me?

## **SCENARIO :: LOST SMARTPHONE**

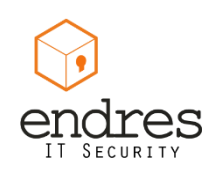

#### **Scenario :: Lost Smartphone**

Just ate a great Dönner-Kebbab, maybe had a couple of beers

- The place is kind of loud, because its after-party hours
- The phone just happens to fall out of your pocket on the floor
- After an hour or two you notice the phone is gone

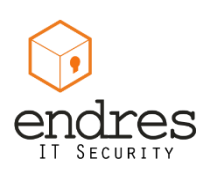

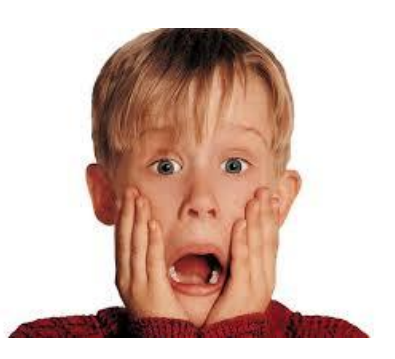

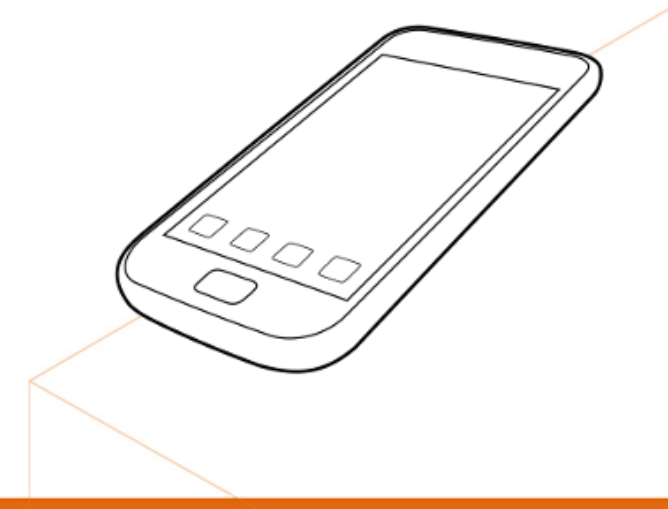

### **What you didn't know is … :: Lost Smartphone**

### ■ Someone found your Smartphone

- Did some calls
- Saw the pictures and videos on your phone
- Took a look at your Facebook and posted some embarrassing photos
- Read your email
- Gave it back when you called for it (if your are really lucky)

# **Think about…**

- **All the things that are associated to your email accounts**
	- **All the information stored in your smartphone**

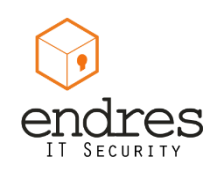

#### **What you didn't know is … :: Lost Smartphone**

- What he could of done (if interested targeted) is:
	- Find out lots about your personal life
	- Impersonate you  $-$  steal digital identity
		- Get access to your accounts (lots of them) and manipulate data Most of the password reset features run via email
		- Make changes to your Infrastructure
		- Deface your website
		- Access your company information: CRM, ERP (billing), etc
		- Create a user to obtain backdoor access to your systems
	- Perform back transactions (Bank APP + MobileTAN)

**\_\_\_\_\_ It will be hard to get back to normal state!**

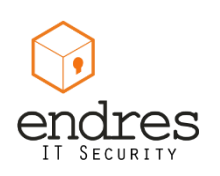

#### **Symantec Honey Stick Project**

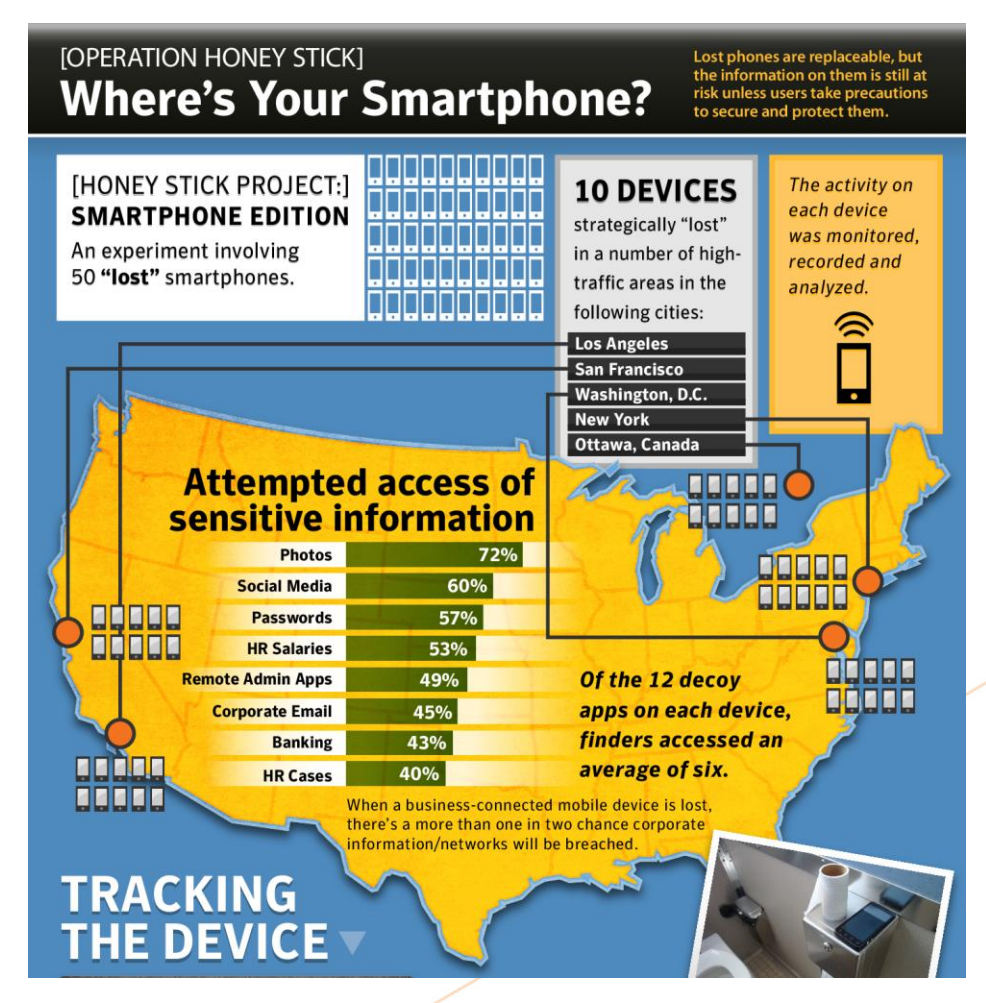

Source: http://www.symantec.com/content/en/us/about/presskits/bhoney stick wheres your smartphone.en-us.pdf

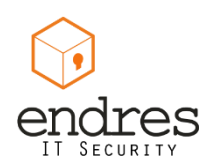

#### **Symantec Honey Stick Project**

- **People are curious**
- **If tempted will probably fall**

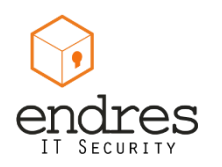

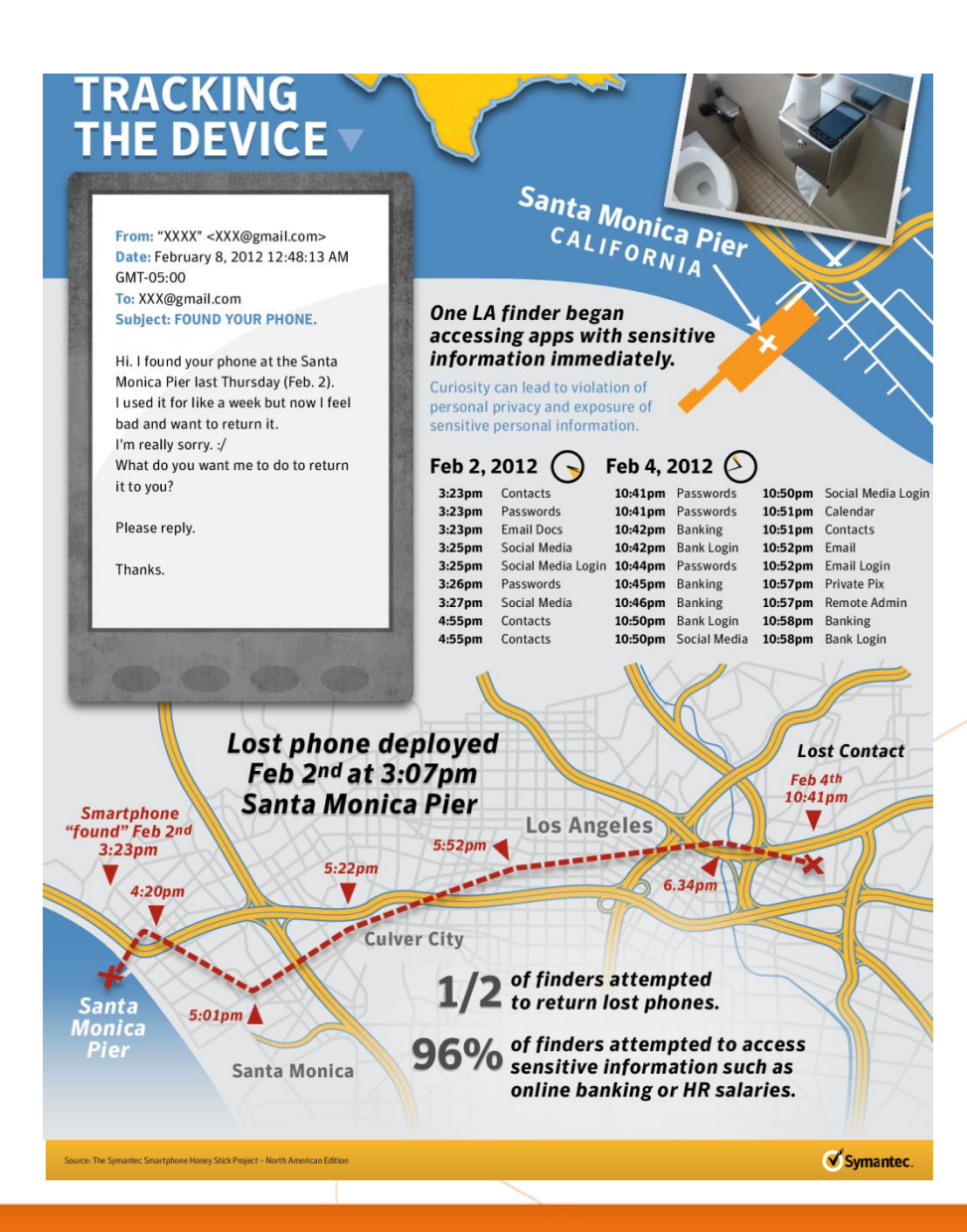

### **Practical Security :: Lost Smartphone**

#### **End users**

#### **Companies**

- Use screen lock feature
	- Strong password
	- Draw to unlock
- **EXECUTE:** Remote lock and wipe capabilities
	- $\blacksquare$  Keep data safe
	- Increase possible retrieval
- $\blacksquare$  Encrypt the device (if possible)
- Be aware / mindful of your device
- Focus on protecting information!!
- Setup a strong security policy
- Implement with a Mobile Device Management (MDM) Solution
	- Have an inventory
	- Have a guideline on what to do
	- Create a process -> what to do when device is lost
- Focus on protecting information
- Awareness (talk about the risks  $-$  like we are doing now)
- Integrate mobile devices in the overall security

Source: The Symantec Honey Stick Project .

**#PracticalSecurity**

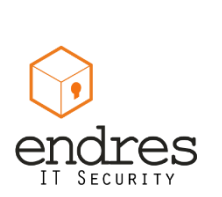

Security breaches, those will **never** happen to me?

## **SCENARIO :: LOST LAPTOP**

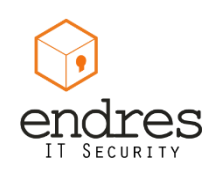

#### **Scenario :: Lost laptop**

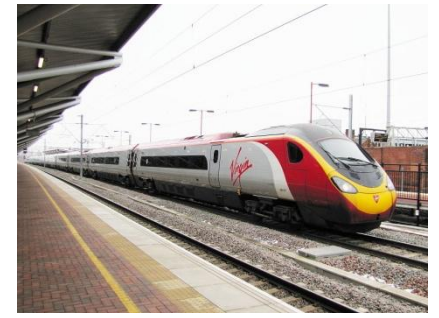

On your normal commute to work …

Source: http://www.flickr.com/photos/ 22541812@N03/4382974102/ 390017

- Get caught in a conversation with the person next to you
- Run out of the train because this is your stop
- Left your folder in the overhead compartment
- The folder has your brand new laptop
- You notice the missing laptop when you sit at your desk …

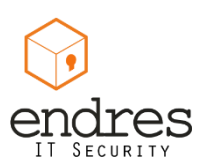

What worries you the most?

- a) Replacing the laptop: cost + time + effort to configure
- b) Someone can read all the data on it
- c) The customer data (ID, phone numbers, payment records, etc) that got lost
- d) Your vacation photos
- **F** If "a" is your only worry, congratulations

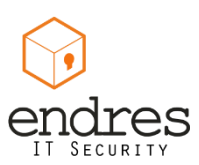

#### **Statistics :: Lost laptop**

- Only 5% of lost laptops are ever recovered
- 43 % lost off-site, 33% in travel, 12% workplace
- Controls in place
	- 30% Encrypted
	- 29% Backups
	- 10% other anti-theft measures
- Cost of the lost laptop
	- Device cost is the smallest part (5%)
	- Data breach (80%)

Source: Ponemon Institute - The billion dollar lost laptop problem – 10/2010

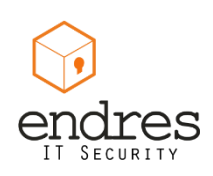

#### **Practical Security :: Lost laptop**

- **Encrypt the hard drive** 
	- Windows: Bitlocker, Truecrypt ...
	- Mac: FileVault2 (Lion+, FDD) ...
	- **E** Linux: LUKS, Truecrypt (when dual booting)

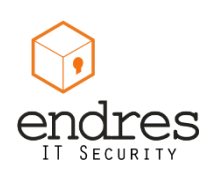

**#PracticalSecurity**

#### **Practical Security :: Lost laptop**

Perform regular (daily, weekly, monthly) automated backups

- Windows: backup & restore, MozyHome, Syncback
- Mac: timemachine, other comercial Sw
- Linux: Déjà Dup, Back in Time, Duplicity
- \* Store your backups online (encrypted) or on an external HDD (at least 2x bigger then your drive)

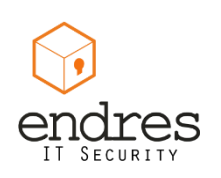

**#PracticalSecurity**

What was I supposed to do to secure my device?

## **DEVICE SECURITY**

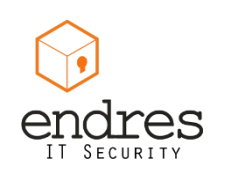

### **Device Security :: Notebooks**

#### Recommended controls

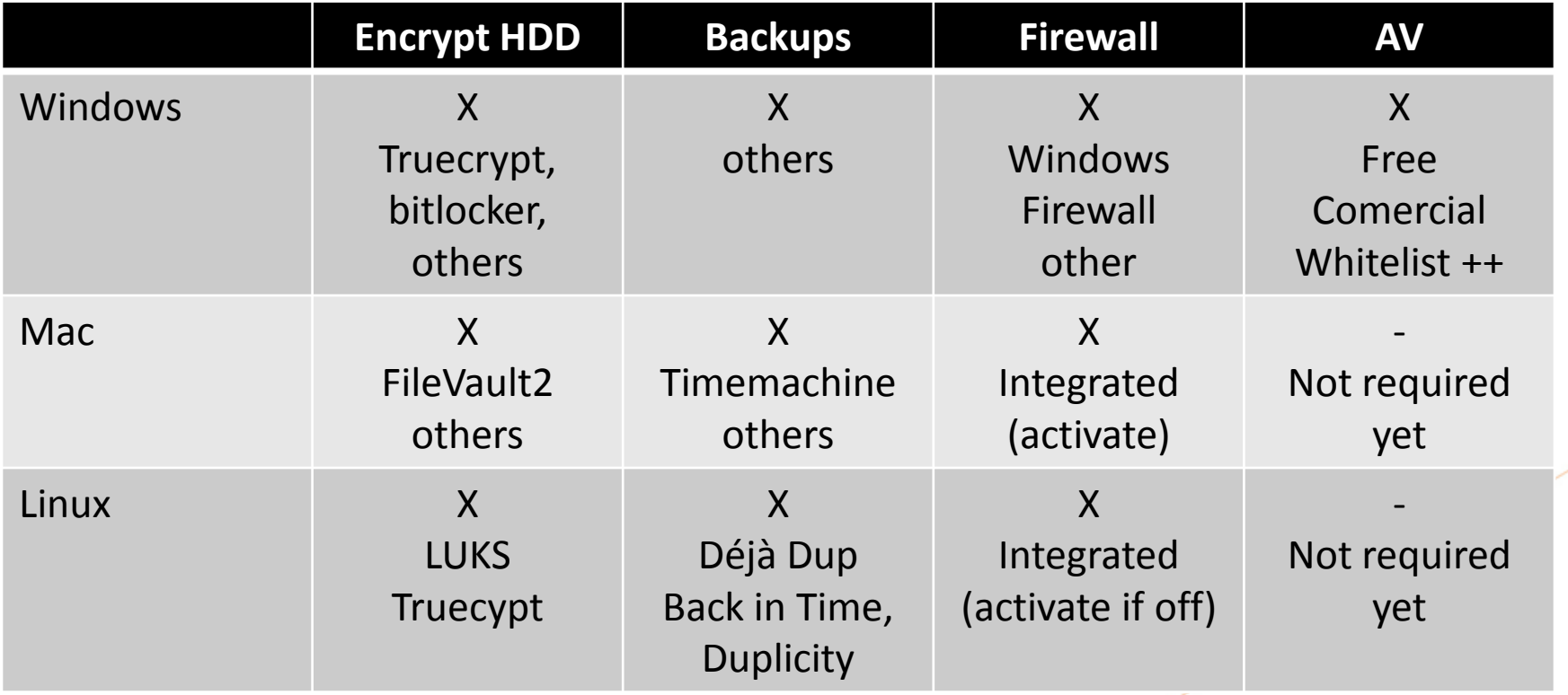

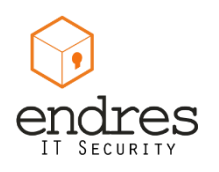

**#PracticalSecurity**

## **Device Security :: Smartphones / Tablets**

#### Recommended controls

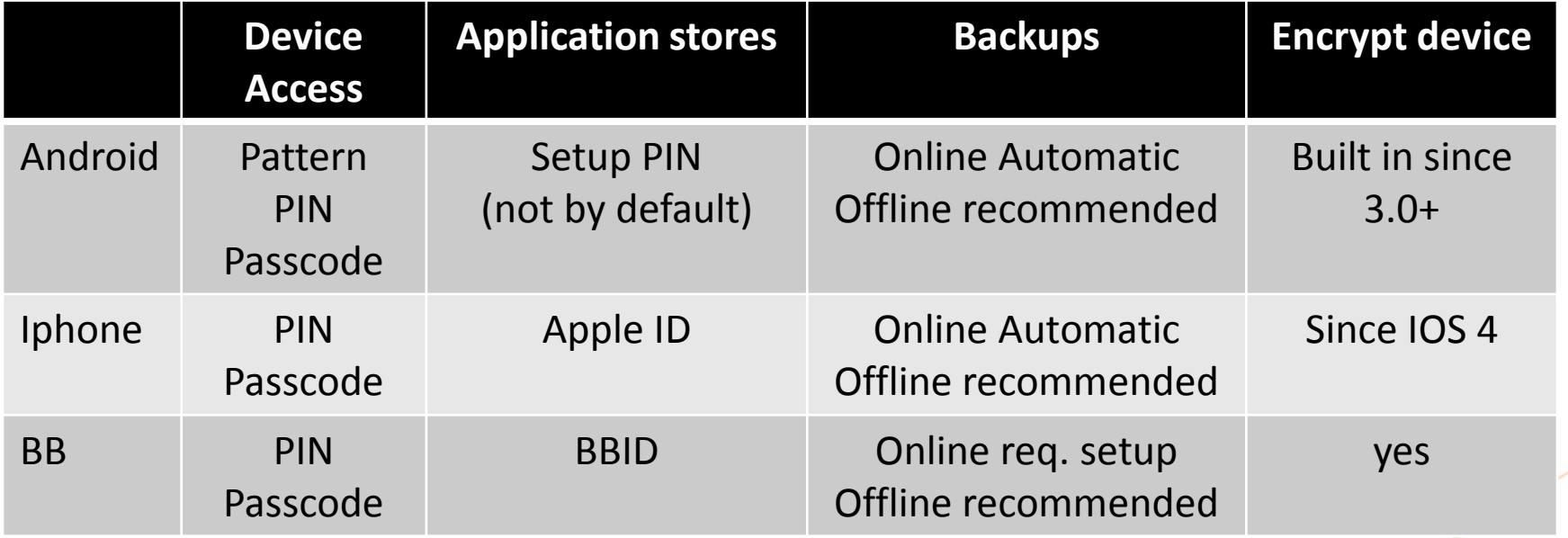

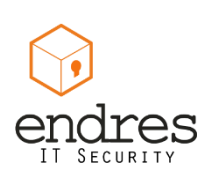

**#PracticalSecurity**

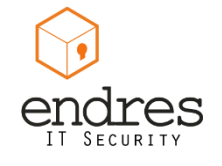

# **PASSWORDS**

Why passwords are not enough to secure everything

### **Passwords**

- Passwords are not secure
	- I've said it and won't take it back!

- **Reset questions are even worse** 
	- Based on personal information easy to find

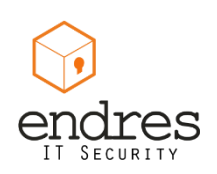

### **Passwords :: habits**

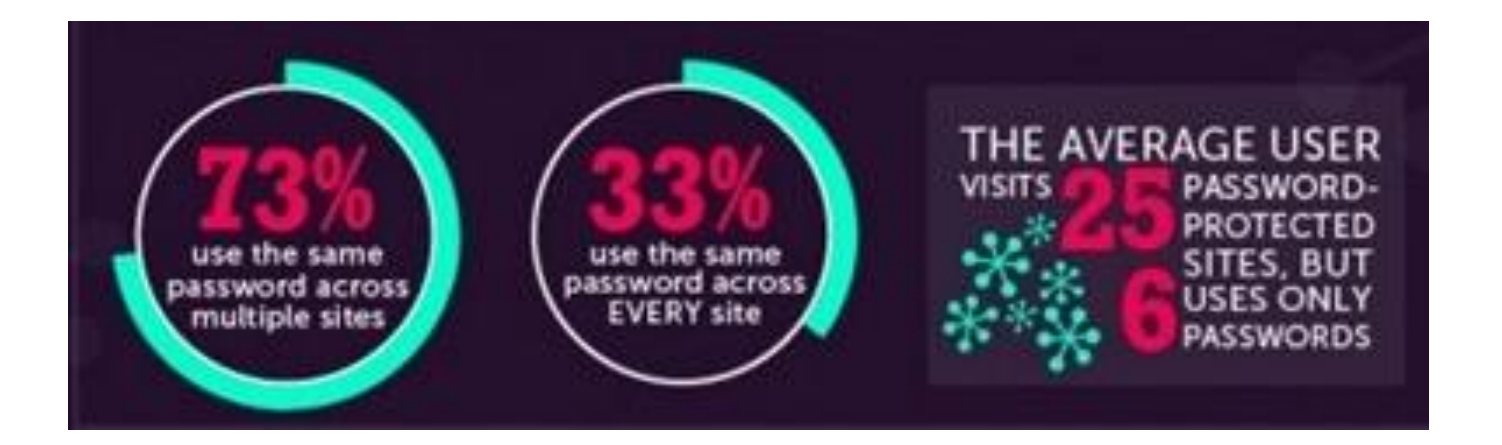

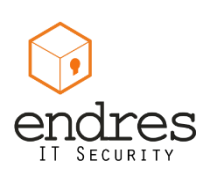

Source: http://www.pinterest.com/pin/241998179948702156/

### **Passwords :: habits**

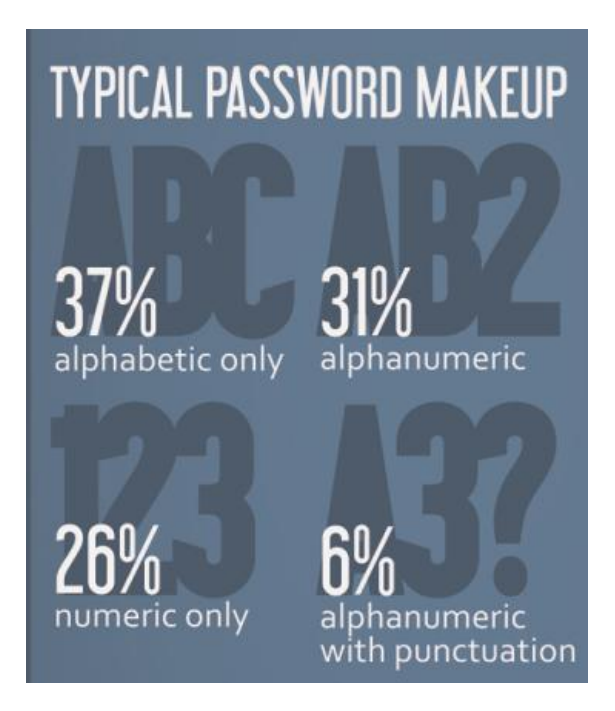

**MOST COMMON PASSWORDS** ARE DOMINATED BY NUMERICAL & KEYBOARD PATTERNS

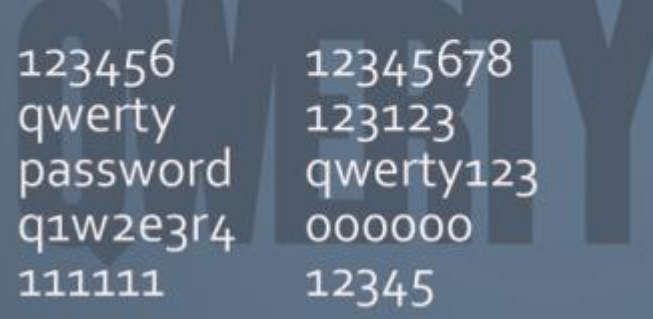

Source: http://www.pinterest.com/pin/241998179949325446/

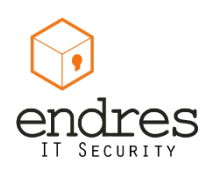

### **Passwords :: Dont's**

#### **Reuse passwords**

One account to rule them all

#### **Use a dictionary word**

- String several together into a pass phrase
- The less sense they make together the better

#### **Use standard number substitutions**

- P455w0rd is N0t a g00d password
- Cracking tools now have those built in

#### **Use a short password**

Your best defense is still the longest possible password.

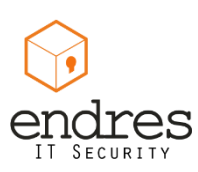

### **Passwords :: XKCD**

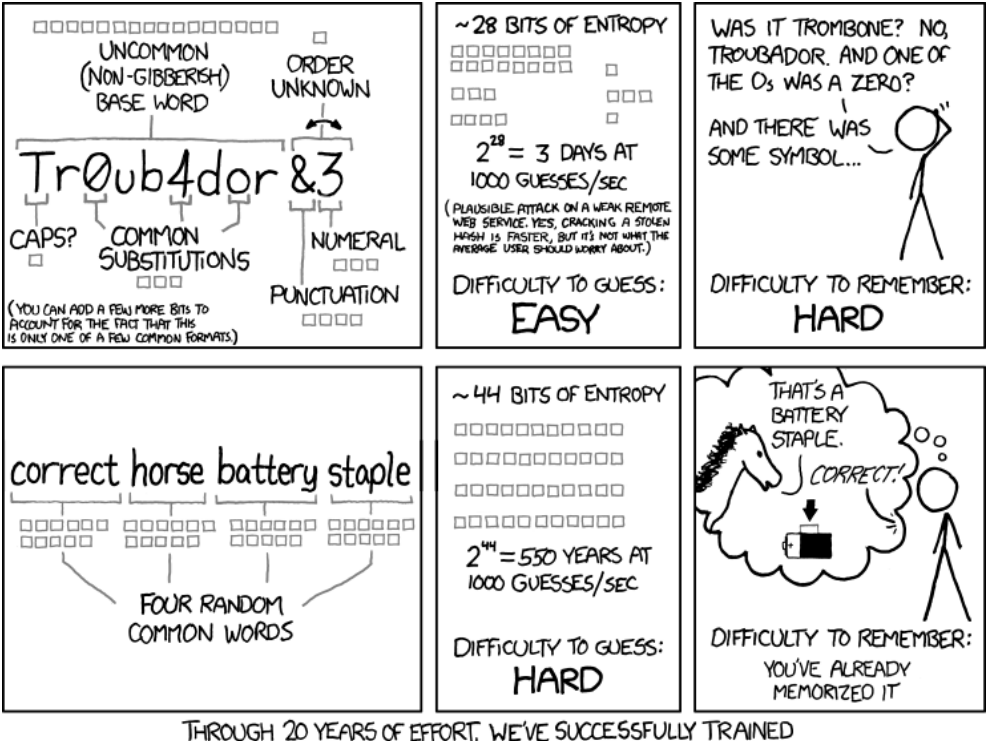

EVERYONE TO USE PASSWORDS THAT ARE HARD FOR HUMANS TO REMEMBER, BUT EASY FOR COMPUTERS TO GUESS.

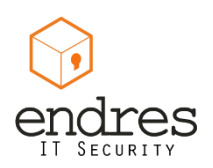

Source: http://xkcd.com/936/

### **Passwords :: Do**

- **Enable multi-factor authentication** when offered.
	- You have a Token like device or sends an SMS
	- Yes, that can be cracked, but it raises the bar
- **Use a passphrase instead of a password**
	- Combine unrelated words with symbols or numbers: elephant4tonight@breakfast
	- $\blacksquare$  Make it long! 20-30 characters

#### **Give bogus answers to security questions**

- Think of them as a secondary password
- Just keep your answers memorable or store them in a secure place

#### **Use a password manager like KeePass**

- Protect it with a strong passphrase
- Some even have good random password generators in them

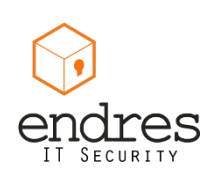

### **Passwords :: Multi-factor authentication**

Identification can be based on different things:

- Something you **are - Biometric**
- Something you **have – Token, Card, Cert**
- Something you **know – Password, PIN**
- Multi-factor authentication uses 2 o more of these factors to be certain of your identity
- That is why you can use short PINs with Credit Cards
	- New cards include a smart card to cryptographically sign transactions

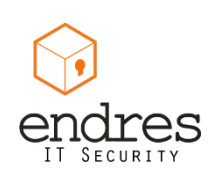

### **Passwords :: Multi-factor authentication**

Popular sites have MFA available:

- Google: 2-step verification
- Facebook: login approvals
- **Nicrosoft: two-step verification**
- **Dropbox: two-step verification**
- AWS: AWS Multi-Factor Authentication
- **Twitter: Verification code**

Source: https://www.eff.org/deeplinks/2013/05/ howto-two-factor-authentication-twitter-and-around-web

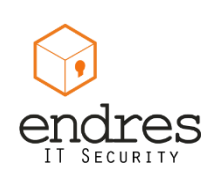

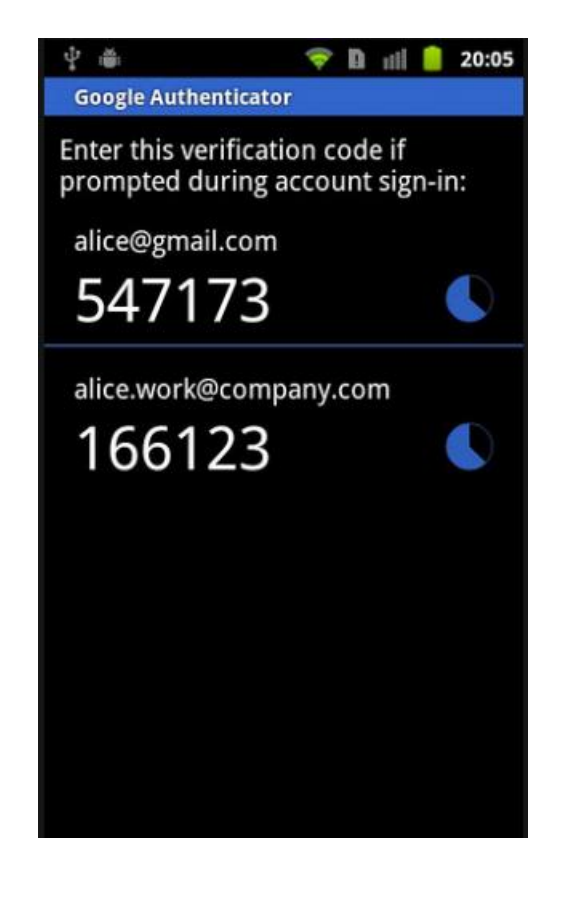

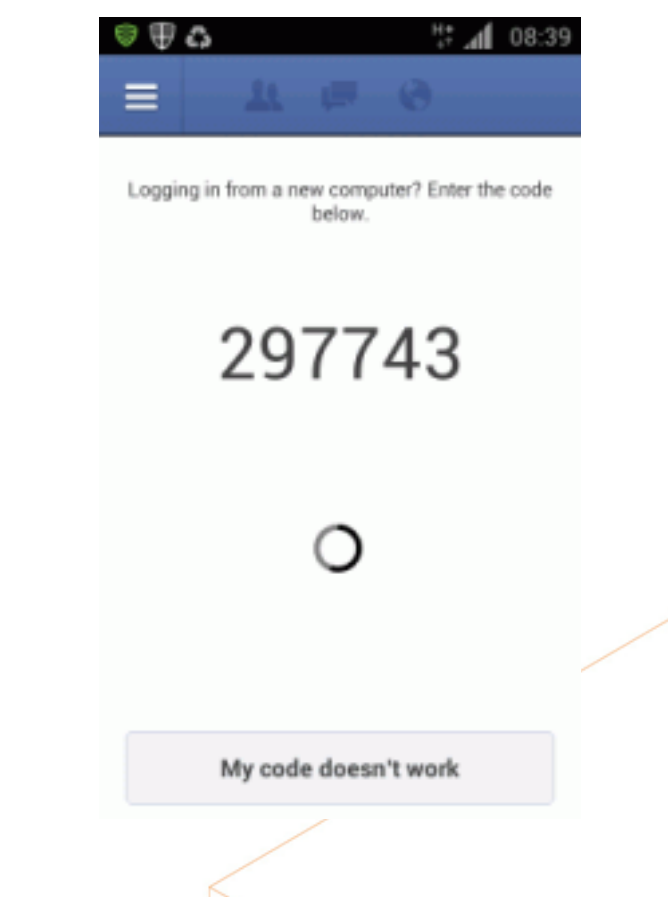

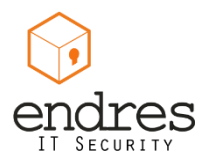

# **QUESTIONS**

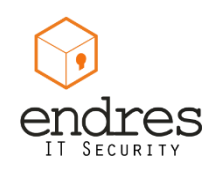

Pablo Endres <epablo@pabloendres.com> Twitter: @epablosensei Blog: http://www.PabloEndres.com

# **THANK YOU FOR YOUR TIME**

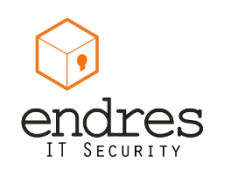